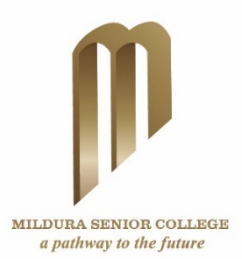

# **Mildura Senior College Remote Learning Communication Guidelines for Students, Parents and Carers – Updated for Term 3**

## Remote Learning will commence on Wednesday Morning the 5<sup>th</sup> of August Term 3

This information is to ensure Students and Parents/Carers are informed and confident in the ways in which staff at Mildura Senior College will Communicate with them during the COVID -19 Remote Learning Period. The following information aims to provide clear expectations for students around communication in order to demonstrate engagement in Remote Learning, submission of work and what students can expect from Classroom teachers and Pathways teacher during this time. Clear timelines and the contact you should expect as a Student and Parent/Carer are also provided below.

*Please note: All schools will deliver remote learning in a slightly different way during this time. At Mildura Senior College our program is tailored to best meet the needs of MSC students. The Remote Learning program has been created to ensure all students will continue to progress with essential learning until which time we are able to return to school.*

## **Communication for Learning and Wellbeing Support Model**:

Students will have contact from either their Classroom Teachers, Pathways Teacher or Wellbeing Support daily Students will continue to receive reports (SLPs) reflecting their progress, achievement and engagement during this time

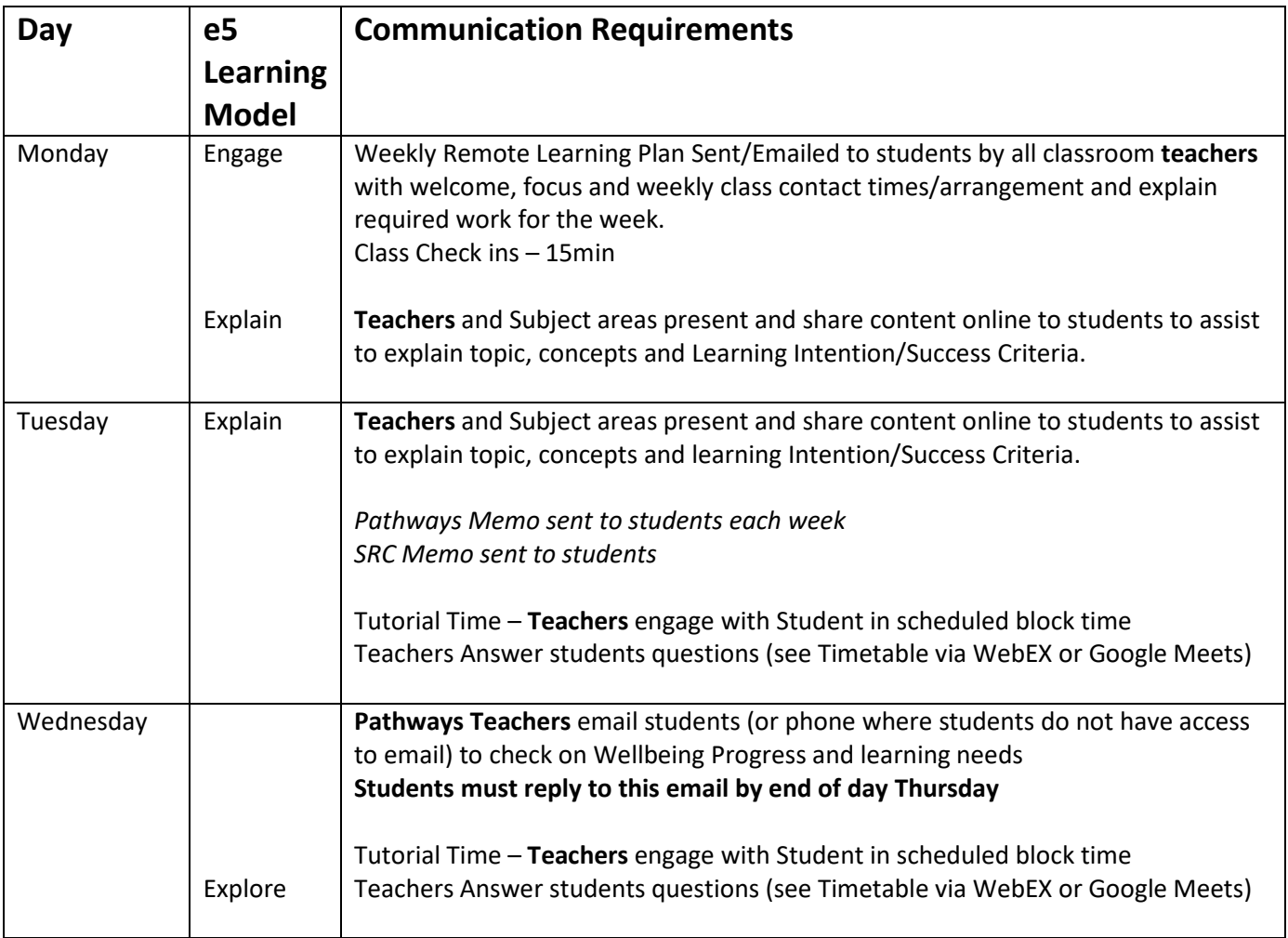

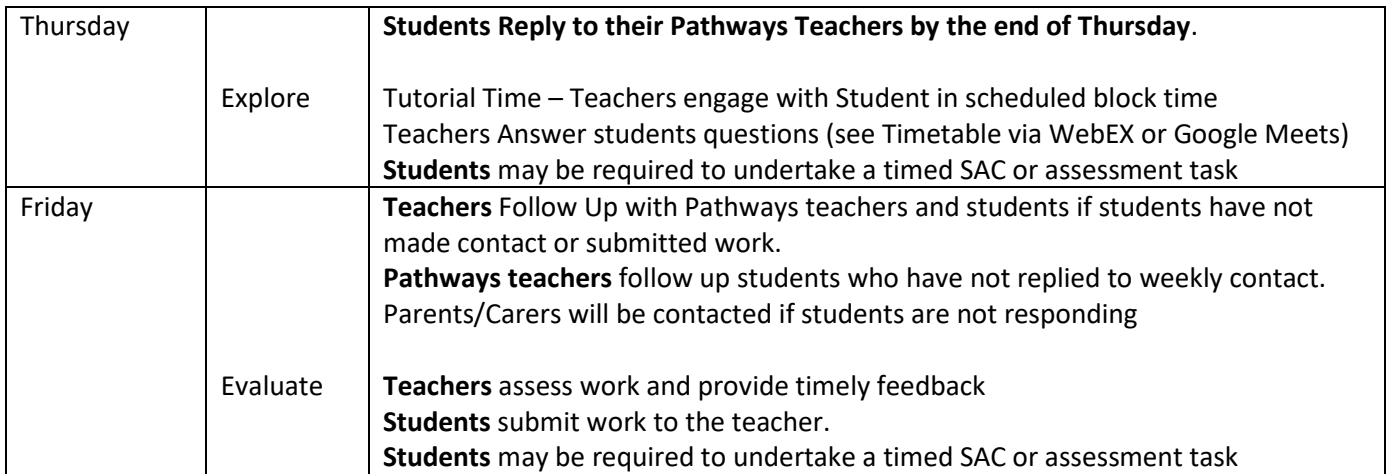

## **Please Note:**

At the commencement of Term 3 Remote Learning, every student will have been contacted via phone by the school, checking in on their mental health and technical capacity. Vulnerable Students will be contacted in addition to these communications to support their learning and wellbeing. This will be by Integration Aides and the Wellbeing Team. Students and Families can seek additional support at any time by communicating with teachers or through the Wellbeing Team.

## **All students will be learning from home, except for students in the following categories:**

a. All students enrolled in specialist schools – specialist schools are operating as usual

b. Where students are not safe to work from home and no other arrangements can be made. This will be available for children of parents who cannot work from home, any student with a disability and vulnerable children, including:

- children in out-of-home care
- · children deemed by Child Protection and/or Family Services to be at risk of harm

· children identified by the school as vulnerable (including via referral from a family violence agency,

homelessness or youth justice service or mental health or other health service)

## **On-site provision:**

a. On-site provision will be available at all government schools, but only for students in the categories listed above, for the purpose of providing continuity of teaching, learning and support.

b. The learning program delivered on-site will be the same as the learning program delivered to students undertaking remote learning. Students learning on-site will be supervised by school staff on-site but follow the teaching and learning program provided by their classroom teacher.

## **Recording and Monitoring Student Participation, Engagement and Level of Achievement:**

- Teachers will continue to record student engagement, participation and submission of work throughout the Period of Remote Learning.
- Student Learning Profile Reports (SLP's) will continue to be published on Compass every 3-4 weeks. A text message will be sent to families when these are available and students will be informed via their Pathways teachers.
- Student Engagement during this time will be recorded by the level of **reply contact** to Pathways teachers, classroom teachers, attendance in weekly Tutorials and regular submission of work.
- Students should contact their teacher if they are not sure what is required at any time during the Remote Learning period.

## **Students are required to respond via email to their Pathways teachers each week and attend all scheduled tutorials at the times listed below.**

Teachers and Pathways teachers will contact Parents/Carers via email or phone if they are concerned or do not hear from a student each week.

## **ICT Remote Learning Platforms that will be used during a Period of Remote Learning:**

- Google classroom
- Google Meets (video link platform)
- Webex (video link platform)
- Compass
- Clickview
- Edrolo
- Email
- YouTube

## **Tips for Students when working remotely:**

- Set up an at home work space: See Tips for setting up your homework space.doc
- Follow protocols when working with ICT remote learning platforms: See Tips for engaging in ICT remote learning platforms.doc
- Contact your classroom teacher if you have any questions about online learning material, a particular concept or to access additional support
- Contact your Pathways teachers if you have any concerns or questions overall. This could include, support to set up your home work space and transition to remote learning, Wellbeing support, Pathways support or any other concerns at any time.

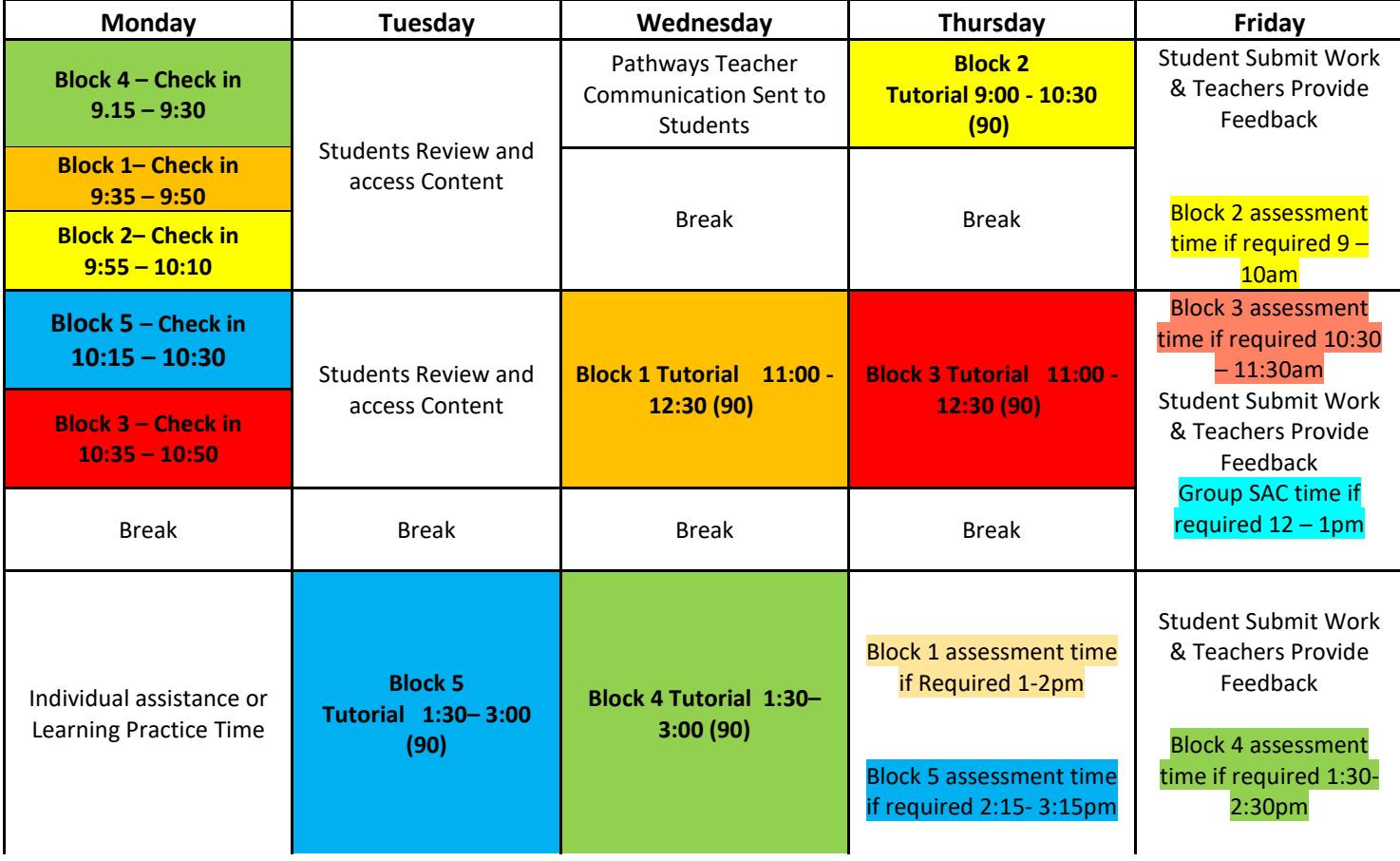

### **Timetable for Remote Learning**

**External classes at TAFE and Riverside TTC:**

**Students who attend external classes will receive additional information and timetable to access these classes. Definitions and supporting Documents to assist students during Remote Learning Period:**

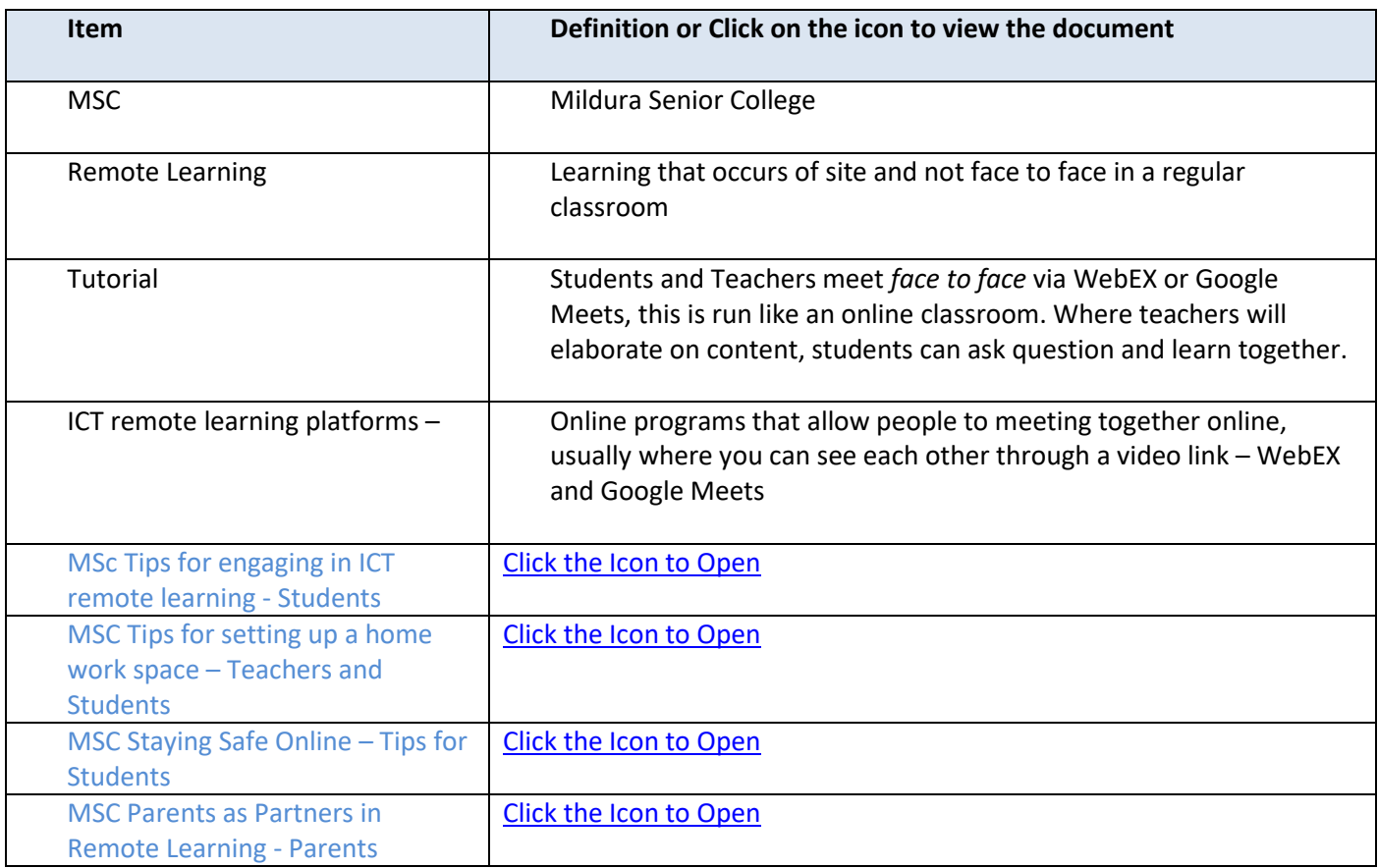

## **Where Students do not have Internet Access or have a medical condition that means they are not able to work on a computer:**

Mildura Senior College will ensure every student has a device to be able to engage in Remote Learning. All students who received a device or internet support during the previous remote learning period, should still have them. If you circumstance have changed please contact ICT Support (see below)

In the few cases where this is not possible or a student has a medical condition hard copies of the learning materials can be provided but we stress that to take full advantage of this model students should aim to engage in online content as much as possible. The College will communicate a collection point to relevant students and families.

## **Process for Student and Parent/Carer support during Remote Learning Period:**

- Contact ICT Support at the college if you require ICT support to access remote learning materials via [ictsupport@milsen.vic.edu.au](mailto:ictsupport@milsen.vic.edu.au) or via Phone on 5021291 opt 5
- Contact classroom teachers via email [surnamefirstnameinitial@milsen.vic.edu.au](mailto:surnamefirstnameinitial@milsen.vic.edu.au)
- Contact Pathways teachers for wellbeing or engagement in remote learning support
- Contact Sub School Leaders if additional support is required
- Contact a member of the wellbeing team via<http://www.milsen.vic.edu.au/pages/wellbeing/team>
- If you are concerned about teacher communication or your student's engagement in Remote Learning please contact your Students Pathways teacher or Sub School Leader. Assistant Principals are also available to assist.

## **Below are a couple of commonly asked support requests for ICT and frequently asked questions**:

### **Google Notification Emails**

- We have had a number of request regarding how to control the types of notifications that you receive in email from Google Classroom. The link below outlines how to customise your own specific notification settings in google classroom.
- <https://support.google.com/edu/classroom/answer/6141557?co=GENIE.Platform%3DDesktop&hl=en>

#### **Edrolo Access**

- If you are a first time Edrolo user you will need to register for your account, this is only in the case that you have a subject that uses this application. You can register for Edrolo at this address <https://edrolo.com.au/mildura-senior/>
- If you have registered but have forgotten your password you can also reset that from the Edrolo logon page (Please note that until there is a logon attempt the forgot my password options will not appear)

#### **Accessing Email**

- Here at the college students access their email by going to the college website and clicking on the "Webmail" link at top right side of the page. Alternatively you can use this lin[k https://webmail.milsen.vic.edu.au](https://webmail.milsen.vic.edu.au/) . When accessing the school email user your school email address as the username e.g. [\(SMI0001@milsen.vic.edu.au\)](mailto:SMI0001@milsen.vic.edu.au) and your MSC password.
- Please note that we **do not** use the Google Email (Gmail) for our school emails, if you go to that page you will just receive an error.

#### **Office / Adobe Creative Cloud Installed From Home**

• We are currently working through ways to support students to install Office and Adobe Creative cloud from home if they do not already have it installed on their BYOD Device. If you require Office or need one of the adobe programs installed please emai[l ictsupport@milsen.vic.edu.au](mailto:ictsupport@milsen.vic.edu.au)

#### **ICT Support Contact Information**

- Email: [ictsupport@milsen.vic.edu.au](mailto:ictsupport@milsen.vic.edu.au)
- Phone: 03 5021 2911 option 5
- *(if there is no answer please leave a voicemail with your name and contact number)*

#### **In Summary:**

We will do the best we can to ensure that learning continues as normal. We are confident in the Remote Learning program we will provide.

Practical classes will move theory from other parts of their courses forward to support students to continue all classes and innovative ways for students to learn from practical elements will be developed. Practical subject will fulfil projects and practical elements when school returns to normal. This will be a challenge but we will all work together to rise to this challenge. VET Classes will have some on site opportunity for project competition.

Things may change as we move through this uncertain time in our community but we will adapt and support our students through it all. We understand that this is not the ideal way for some Students to engage in learning and not necessarily students preferred way to work. We are all making these sacrifices in this challenging time for the health and safety of everyone, we are all in it together and will succeed together.